**AutoCAD Keygen Full Version Free Download For PC**

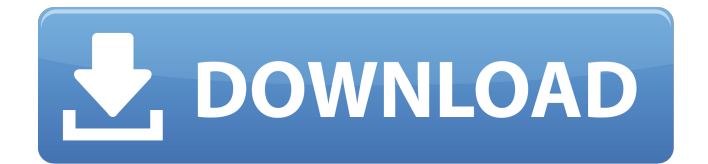

**AutoCAD Crack [Mac/Win]**

# Contents Overview of AutoCAD AutoCAD is a mechanical and architectural CAD program for drafting, design, and visualization. It is used in the architecture,

engineering, and manufacturing fields, but is also used in the fields of product design, design documentation, and interior design. AutoCAD allows users to draw and edit lines, arcs, surfaces, and solids. Users may also cut, copy, paste, and rotate objects, which is facilitated by the computer mouse's scroll

wheel, and the keyboard's ability to send commands to the CAD program. Users are able to save their drawings as DWG files. AutoCAD has a library of predefined drawing objects, and there are several drawing templates that allow users to draw various construction drawings. AutoCAD is integrated with a variety

of other software programs that work in conjunction with it, including AutoCAD Map 3D, an interactive GIS (Geographic Information System) design tool; AutoCAD Electrical, a cadastral and structural electrical design program; and AutoCAD Structural, a structural engineering program. AutoCAD

provides support for several different application programming interfaces (APIs), including OLE, ODBC, and OLE DB. AutoCAD is available for Microsoft Windows, Mac OS X, and Microsoft Windows CE, and has a Linux version called AutoCAD LT. AutoCAD LT requires the use of a separate \$299 stylus and

requires users to draw with a tablet. History AutoCAD was originally developed by the United States Department of Energy (DOE) and was released in 1982 as a desktop app running on a PC using an internal graphics adapter. AutoCAD was initially developed to assist in the design of the physics

experiment Wind Tunnel, an accelerator for particle physics at the Lawrence Berkeley National Laboratory. The Wind Tunnel project required a large number of drawings be made for all the machine's components, which was tedious. The early AutoCAD had several limitations, such as only being able to handle

vertical and horizontal lines. In 1985, AutoCAD became available as a PC application for MS-DOS, and the lines-only limitation was eliminated. A new feature was added, allowing users to save the coordinates of a drawing's lines. A stylus was required to connect to the drawing program, and was necessary for saving to

disk. Users had to be careful not to create or remove lines while connected to the computer, as these actions would erase the coordinates of

**AutoCAD (LifeTime) Activation Code Free [Mac/Win] [Updated] 2022**

#### Oracle 11g/12c (2006) supports dynamic SQL queries with the

ADD\_SQL\_PROPERTY and DELETE\_SQL\_PROPERTY object permissions. This allows a design time level of automation to support creation of objects. For example, it is possible to add a wireframe model and name it as "MDFD1" and then retrieve the name by using the ADD\_SQL\_PROPERTY in the DESIGN object. On

Windows 7, 8 and Vista, the WINXML macro language (created by Microwindows Corp.) is used to run macros. The ROW and COLUMN macro functions are supported. On Windows XP, the XMLCALL macro language and WMLCALL macro language (also created by Microwindows Corp.) are supported. On Windows

XP, the Accessibility API (Microsoft) is used to allow users with special needs to use AutoCAD. Postscript fonts AutoCAD supports postscript fonts. A.psd file can be opened with any graphics editor, and its contents can be manipulated and used in the software. Although the specification for PostScript fonts is not part of the

main PostScript language, AutoCAD uses a unique.PS file extension to identify such fonts. Gallery See also Comparison of CAD editors Comparison of computer-aided design editors List of CAD editors for mechanical design List of CAD software List of numerical analysis software List of visualization software

References Further reading "The CAD Project in 3D - Part 3: Adding Projections, Implicit Functions, and Wireframes" by Andrew J. Glass "The Cad Project in 3D: Adding Text, Dimensions, and Property Blocks" by Andrew J. Glass and Dennis G. Payne "The CAD Project in 3D: Advanced Complex

Projects" by Andrew J. Glass and Dennis G. Payne "The CAD Project in 3D: Advanced Texturing" by Andrew J. Glass and Dennis G. Payne "The Cad Project in 3D: Advanced Visualization" by Andrew J. Glass and Dennis G. Payne "The CAD Project in 3D: Design of Solids & Shells" by Andrew J. Glass and Dennis G. Payne External

links Official Autodesk site for AutoCAD, AutoCAD LT, and AutoCAD Architecture Autodesk Exchange Apps AutoCAD Journal Aut af5dca3d97

# Go to the settings and create a new document with a size of 8500 X 5550. Load the last version of the document. Click on the option "Settings..." Choose General In the Export settings window, activate the option "include Autocad Info", check the

box "Save plugin", and choose the path where the plugin has to be saved. In the "Plugin Settings" window choose the "Keyset autocad.xml". Save the file. In the same location where you saved the file, open the folder "aui plugin x64 autocad" and there is the plugin you just created. Choose the file in the main window of

Autocad, click on "Options..." and make sure the "Save Autocad plugin file" is checked. Close Autocad and launch again. Note: You will have a plugin in your plugin folder that will be called "autocad". When you close and launch the plugin in Autocad, Autocad will ask you to insert the plugin, and since it's the one you

created, Autocad will not ask you for the key because it will be the one he knows. Alternate way to install Autodesk offers a way to install the plugin without opening Autocad, follow the steps: Copy the file "keyset autocad.xml" on the plugins folder of Autocad, there should be three folders called "plugin". Choose "Plugins"

and activate the "Import plugin" menu. Choose "plug-ins..." and choose the "autocad plugin x64" Done! Reinstall Autocad You will need to open Autocad, start Autocad and open the plugins directory. Copy again the "keyset autocad.xml" in the plugins folder and create the same file on Autocad. Choose Autocad

# Plugin... from the File menu. Choose "Plugins...", choose

"plugin\_autocad\_x64" and save the file. Then click on "Options..." and check the "plugin autocad x64 auto cad" option.  $/** * $Id:$ lib test utils.h  $$ * * @brief$ Test functions for libevent. \* \* @Author Copyright (C) 2001-2011 Carl Burch

Carpet and tile patterns: New templates for designs and floorplans with all kinds of patterns, and new 3D and 2D templates for linoleum and tile. (video: 1:35 min.) Templatedriven assistance: Preview images and blocks as you work, then export a PDF of your design. Dynamic

styles: Keep track of stylechange requests and keep track of your own styles to avoid re-entering styles every time you need to make a change. Dynamic objects: Keep your design's geometry up to date by detecting changes in your drawing's data. Drawing Review: Make sure that changes to your drawings are

automatically saved. Measure: Identify points and lines in your drawing, and mark segments automatically. Speed templates: Load and switch between the new 2D and 3D templates faster. Graphical Layer Editor: Layer groups allow you to manage layer visibility and group together related objects.

# What's New in AutoCAD LT 2020 New AutoCAD LT 2020 projects: Combine parts into assemblies. Collaborate with others on a project. Design review: Add comments to a drawing for others to see, and send them back to you for approval or edits. Collections: Work with Collections to organize projects and files into

groups, and quickly select and copy/paste between groups. Design review: After you add comments to a drawing, you can send them back to the original person to reply, edit, or review changes. Cobrands: Create and manage an unlimited number of companyspecific brand layers. Collaboration & Review:

Invite others to view and comment on drawings, and view comments and changes from others. Download and configuration: Download files and configurations from other users to use on your own drawings. File Export: Export drawings in different formats, including PNG, PDF, and EPS. Graphical Layer

Editor: Change layer properties and move and resize objects on a drawing's layers. Project Management: Set folder permissions to manage which users and departments can access drawings. Share drawings with friends and coworkers.

**System Requirements For AutoCAD:**

# Minimum: OS: Windows 7 / 8 / 8.1 / 10 CPU: Intel Core i3 RAM: 4GB HDD: 8GB GPU: NVIDIA GeForce GTX 650 Network: Broadband internet connection Recommended: CPU: Intel Core i5 RAM: 8GB HDD: 16GB GPU: NVIDIA GeForce GTX 660

<https://touky.com/autocad-free-latest-2022/>

<https://marido-caffe.ro/2022/08/10/autocad-20-1-crack-free-latest-2022-2/>

<http://connect.tg/wp-content/uploads/2022/08/janevr.pdf>

<https://superyacht.me/advert/autocad-crack-download-updated-2022-2/>

<http://ticketguatemala.com/?p=49510>

<https://www.huarenshifu.com/wp-content/uploads/2022/08/AutoCAD-10.pdf>

<http://www.filmwritten.org/wp-content/uploads/2022/08/chegeo.pdf>

<http://ticketguatemala.com/?p=49511>

<https://news.mtkenya.co.ke/advert/autocad-crack-2022-9/>

[https://foncab.org/wp-content/uploads/2022/08/AutoCAD\\_LifeTime\\_Activation\\_Code\\_3264bit.pdf](https://foncab.org/wp-content/uploads/2022/08/AutoCAD_LifeTime_Activation_Code_3264bit.pdf) <https://trabal.mx/wp-content/uploads/2022/08/AutoCAD-9.pdf>

<http://tygodnikponidzia.pl/wp-content/uploads/2022/08/AutoCAD-6.pdf>

<https://studiolegalefiorucci.it/2022/08/10/autocad-19-1-crack-pc-windows-2022/>

<https://www.residenzagrimani.it/2022/08/10/autocad-free-download-for-pc-updated-2022/>

<http://villa-mette.com/?p=68187>